After Effects

- 13 ISBN 9787312018374
- 10 ISBN 7312018378

出版时间:2006-8

页数:337

版权说明:本站所提供下载的PDF图书仅提供预览和简介以及在线试读,请支持正版图书。

#### www.tushu000.com

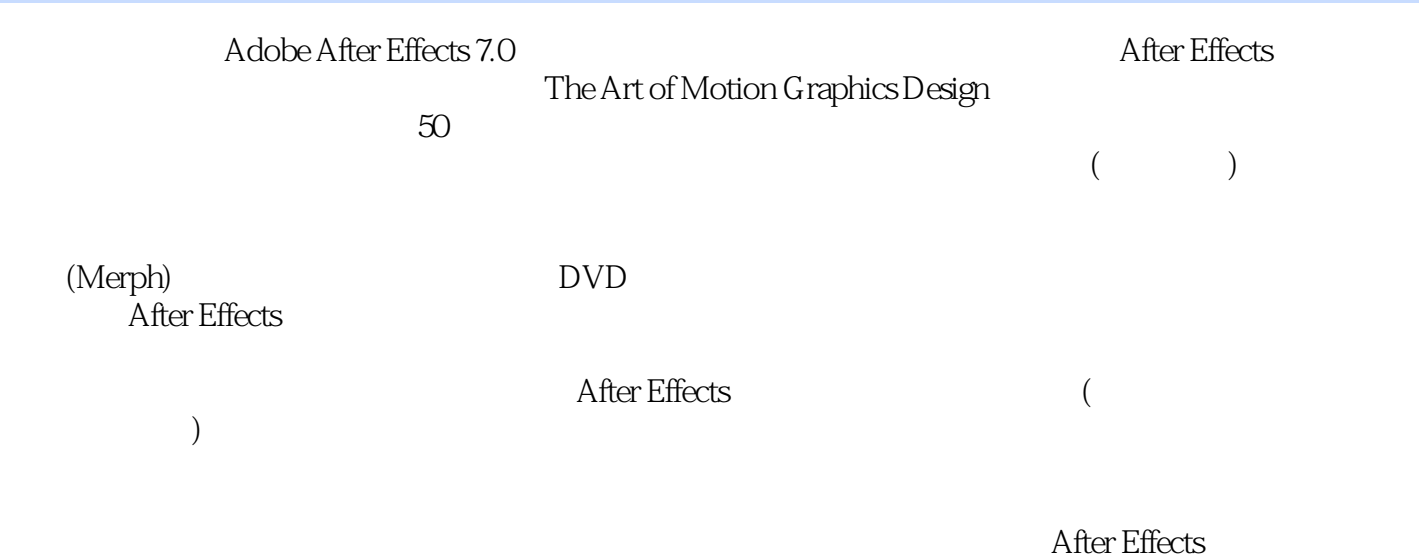

*Page 2*

1. After Effects 1.1 After Effects 7.0 1.1.1 1.1.2 1.1.3 1.2 Motioll Graphics 1.2.1 n 1.2.2 Motiorl GraptlIcs 1.3 After Effects 7.O 1.4 After Effects Avid FirlaI Cut Pro Premiere 1.5 After Effects Macromedia Flash 1.6  $(Video)$  1.7  $(Compositirlg)$  1.8  $2$  $21 \qquad \qquad -- \qquad \qquad 22 \qquad \qquad (-23) \qquad \qquad 231$ 2.3.2 RGBA 2.3.3 2.34 ( ) 2.3.5  $236$  2.37  $238$  2.38  $239$ 2.3.10 Composition 2.4 Timeline 2.4.1 Timeline 2.4.2 Timeline 2.4.3 2.4.4 Marker 2.4.5  $246$  2.47  $248$  2.49  $2410$   $2411$   $2412$ 2.4.13 2.4.14 2.4.15 Timeline 2.4.16 2.4.17  $T$ imeline  $2.4.18$   $2.4.19$   $2.4.20$ 2.4.21 2.4.22 Timeline 2.4.23 2.4.24 Shy 2.4.25 2.4.26 Tine Remapping( ) 2.4.27  $24.29$   $24.29$   $24.30$   $24.31$ 图层 2.4.32 复制图层 2.5 Project窗口图示 2.5.1 鼠标左右键在Project窗口中的作用 2.5.2 多种创  $\text{Composition}$  2.5.3 3.1 3.2 3.3 3.3 Expression( ) 3.4 3.5 Project 3.6 Scale() 3.7 (Time-Reverse Kevframes) 3.8 (Keyframe Interpolation) ……4. Keylight 5. Blend Mode 6. AE Mask Matte 7. AE7.0 8. After Effects

 $\frac{a}{\sqrt{a}}$ , where  $\frac{a}{\sqrt{a}}$  $2<sub>z</sub>$  $3 \times 3$  $\begin{array}{ccccccccc} 1 & & & & & \text{``} & & \text{''} & & \text{''} & \text{''} & \text{''$ 

本站所提供下载的PDF图书仅提供预览和简介,请支持正版图书。

:www.tushu000.com